# МИНИСТЕРСТВО НАУКИ И ВЫСШЕГО ОБРАЗОВАНИЯ РОССИЙСКОЙ ФЕДЕРАЦИИ ФЕДЕРАЛЬНОЕ ГОСУДАРСТВЕННОЕ БЮДЖЕТНОЕ ОБРАЗОВАТЕЛЬНОЕ УЧРЕЖДЕНИЕ ВЫСШЕГО ОБРАЗОВАНИЯ «РЯЗАНСКИЙ ГОСУДАРСТВЕННЫЙ РАДИОТЕХНИЧЕСКИЙ УНИВЕРСИТЕТ ИМЕНИ В.Ф. УТКИНА»

Кафедра «Электронные вычислительные машины»

«СОГЛАСОВАНО» Декан факультета ИЭ  $Q$ .  $V_{\text{eff}}$  / Горбова О.Ю./  $2020r$ 

Заведующий кафедрой ЭВМ / Костров Б.В.  $2020r$ 

«УТВЕРЖДАЮ» Проректор РОПиМД И Корячко А.В. 2020r

# РАБОЧАЯ ПРОГРАММА ДИСЦИПЛИНЫ

# Б1.В.ДВ.05.01 «Объектно-ориентированное программирование»

Направление подготовки 38.03.05 - «Бизнес-информатика»

Направленность (профиль) подготовки «Бизнес-информатика»

Уровень подготовки - бакалавриат

Квалификация выпускника - бакалавр

Формы обучения - очная

Рязань 2020 г

# ЛИСТ СОГЛАСОВАНИЙ

Рабочая программа составлена с учетом требований федерального государственного образовательного стандарта высшего образования по направлению подготовки (специальности) 38.03.05 - «Бизнес-информатика», утвержденного 11.08.2016 (приказ № 1002).

# Разработчики доцент кафедры ЭВМ Громов А.Ю.

 $/$ Громов А.Ю. $/$ 

(подпись)

Программа рассмотрена и одобрена на заседании кафедры ЭВМ « у послед 2020г., протокол №

Заведующий кафедрой «Электронные вычислительные машины» Костров Б.В.

Костров Б.В.

(подпись)

# 1 Перечень планируемых результатов обучения по дисциплине, соотнесенных с планируемыми результатами освоения образовательной программы

Целью изучения дисциплины «Объектно-ориентированное программирование» является ознакомление студентов с принципами и подходами разработки прикладного и системного программного обеспечения (ПО) и информационных систем (ИС) с помощью современных систем программирования (СП) на уровне, который позволил бы квалифицированно разрабатывать программные продукты различной степени сложности, а также развить у слушателей курса практические навыки создания таких продуктов.

Обучение студентов по курсу «Объектно-ориентированное программирование» направлено на то, чтобы способствовать воспитанию у них стремления к постоянному повышению профессиональной компетентности, профессионального кругозора, умения ориентироваться в тенденциях и направлениях развития новых информационных технологий в области создания  $\Pi$ O.

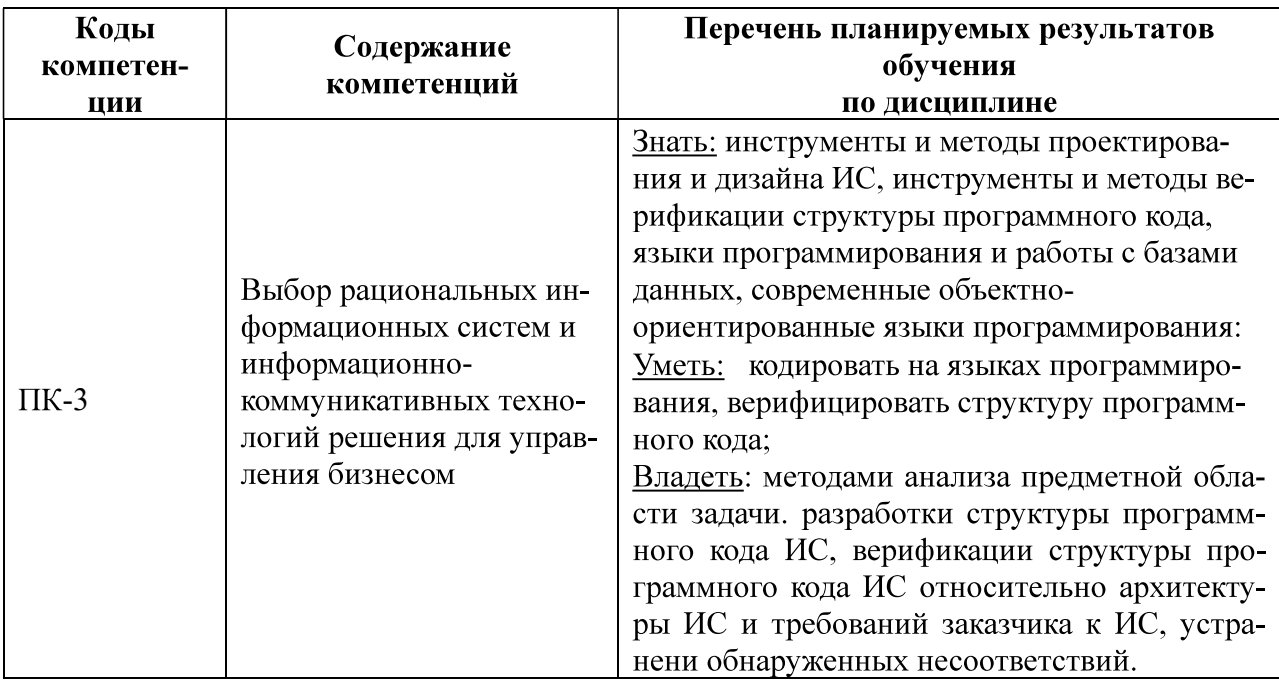

#### Перечень планируемых результатов обучения по дисциплине

#### 2 Место дисциплины в структуре ОПОП

Дисциплина «Объектно-ориентированное программирование» относится к вариативной части блока Б1 (Б1.В.ДВ.05.01) профессионального цикла дисциплин основной образовательной программы подготовки бакалавров направления 38.03.05 «Бизнес-информатика».

Для изучения дисциплины обучаемый должен

знать:

- основы структурного программирования;
- базовые понятия программирования на языке высокого уровня;

уметь:

- разрабатывать алгоритмы;

- выполнять декомпозицию предметной области задачи;

владеть:

- навыками обобщения информации.

Данная дисциплина базируется на следующих дисциплинах учебного плана: «Информатика», «Программирование», «Математическая логика и теория алгоритмов».

Знания, полученные по освоению дисциплины, необходимы при изучении дисциплин: «Информационные технологии в бизнесе» и «Интеллектуальные системы».

#### 3 Объем дисциплины в зачетных единицах с указанием количества академических часов, выделенных на контактную работу обучающихся с преподавателем (по видам занятий) и на самостоятельную работу обучающихся

Общая трудоемкость дисциплины составляет 4 зачетных единицы (ЗЕ), или 144 часа.

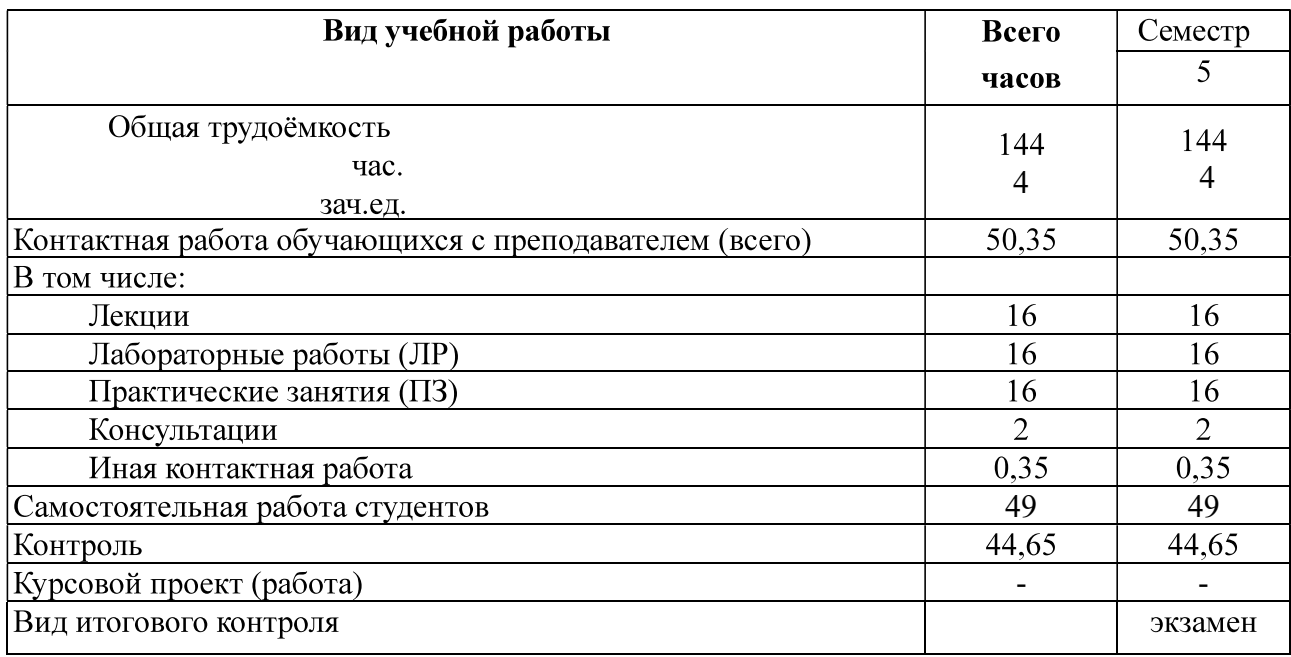

## 4 Содержание дисциплины, структурированное по темам (разделам) с указанием отведенного на них количества академических часов и видов учебных занятий

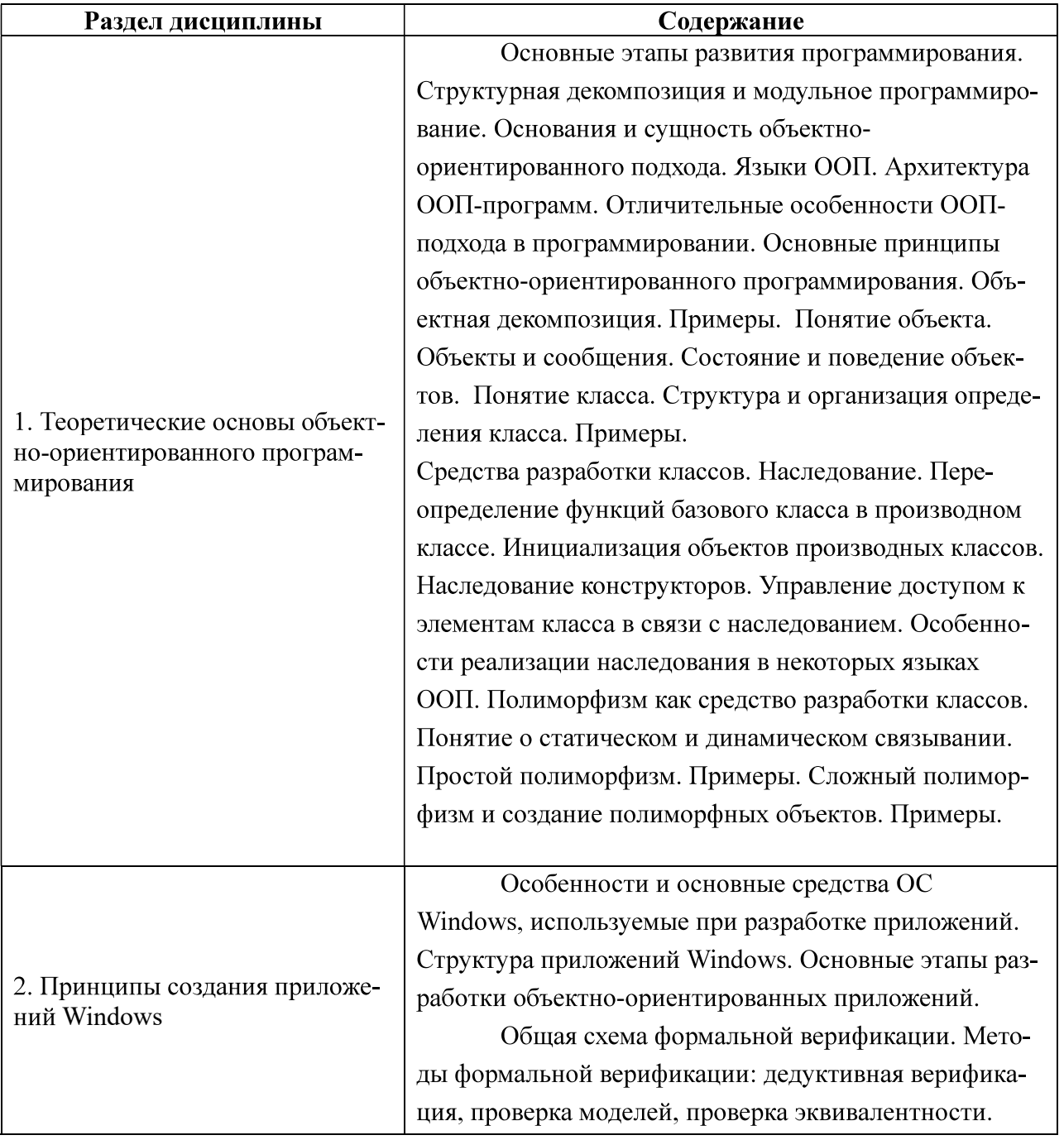

# 4.1 Содержание дисциплины, структурированное по темам

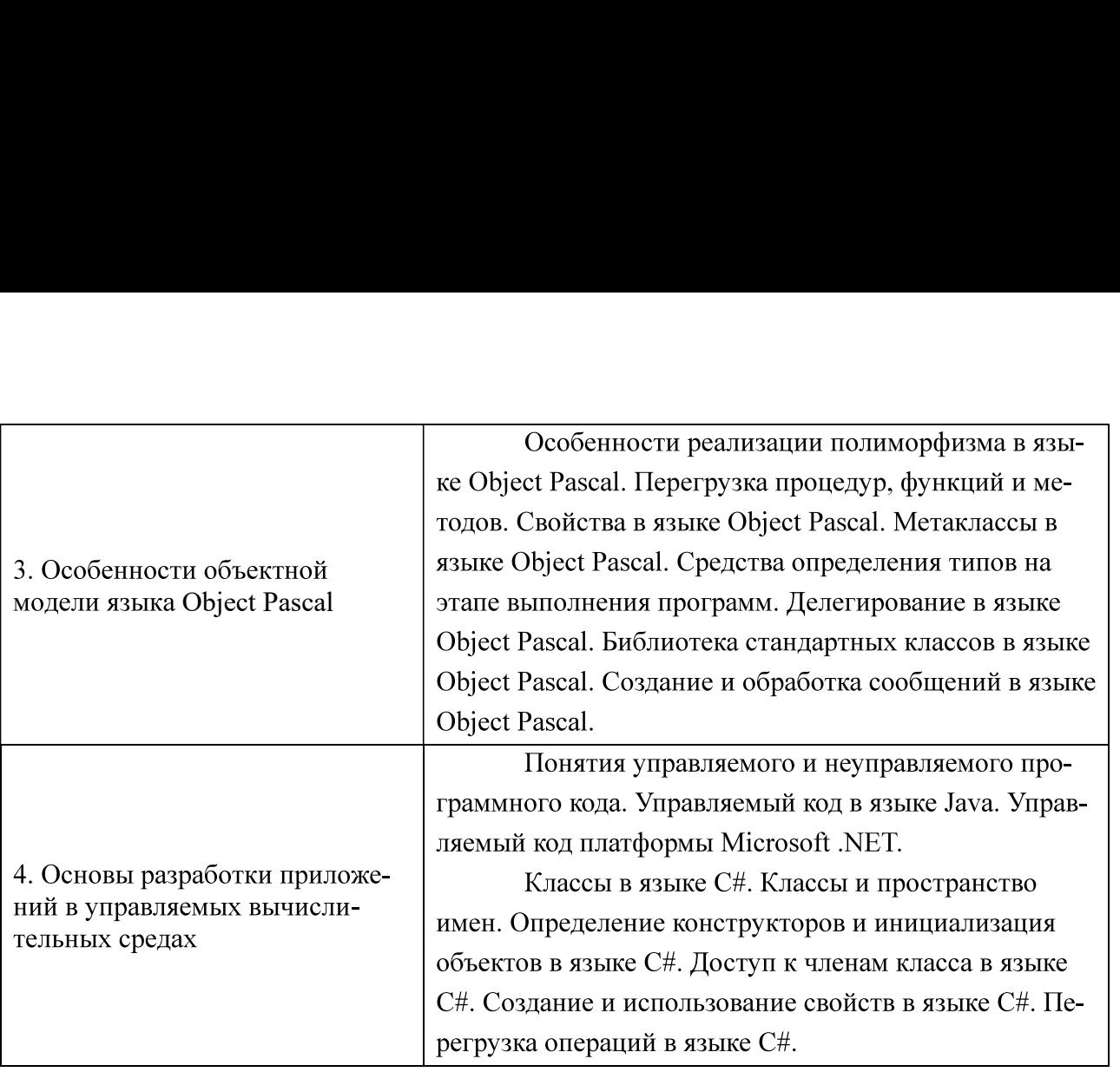

# 4.2 Разделы дисциплины и трудоемкость по видам учебных занятий (в академических часах)

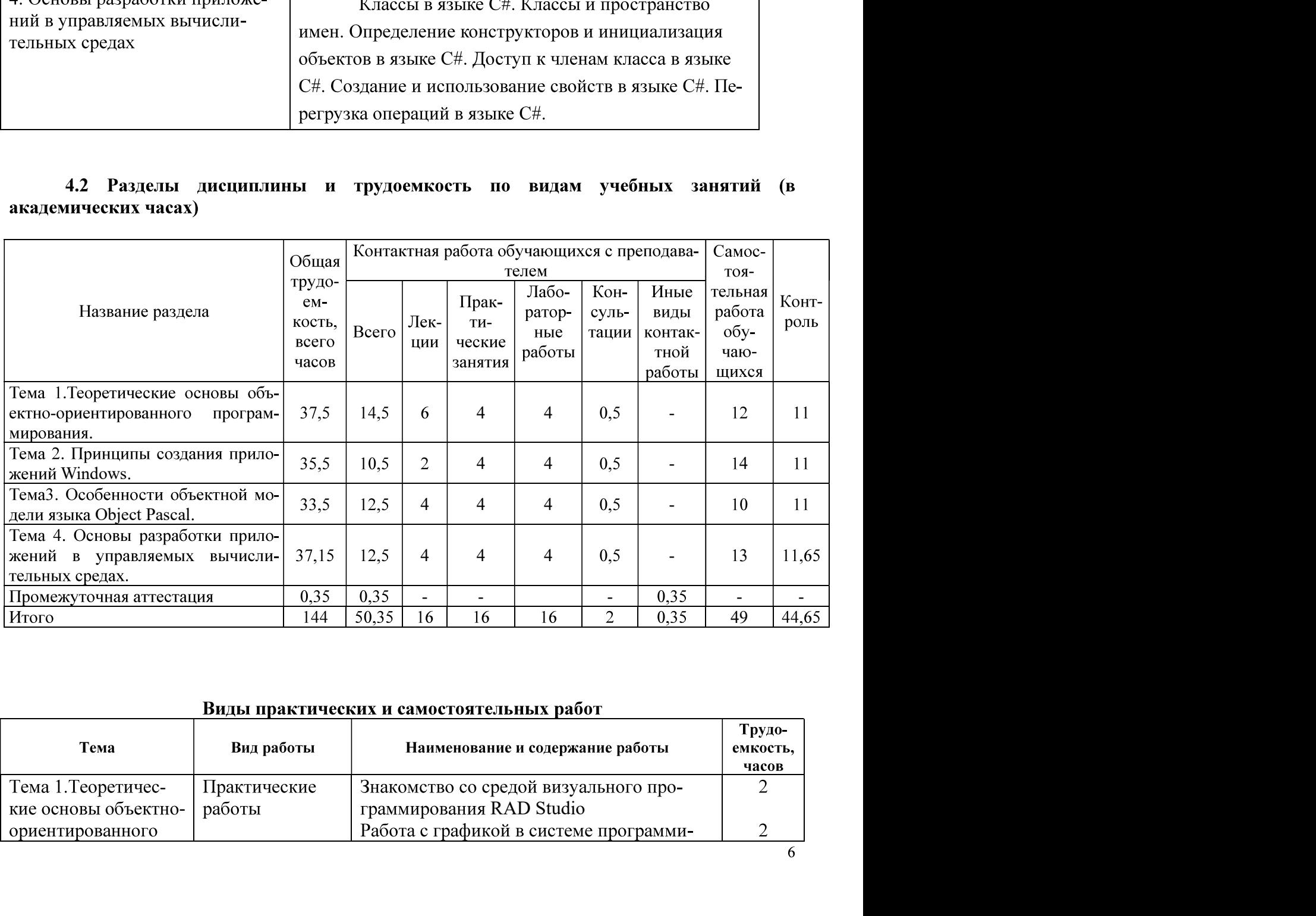

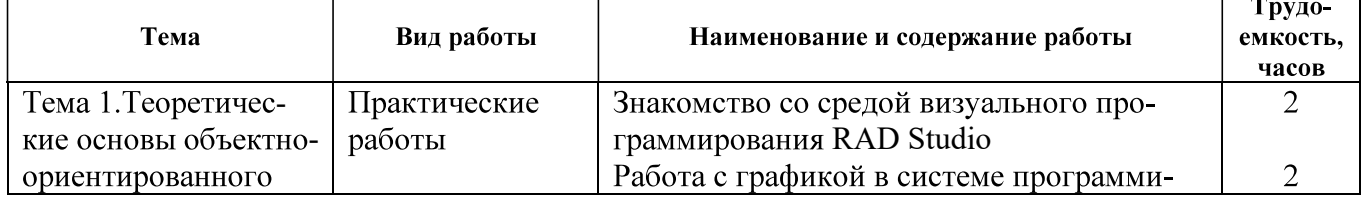

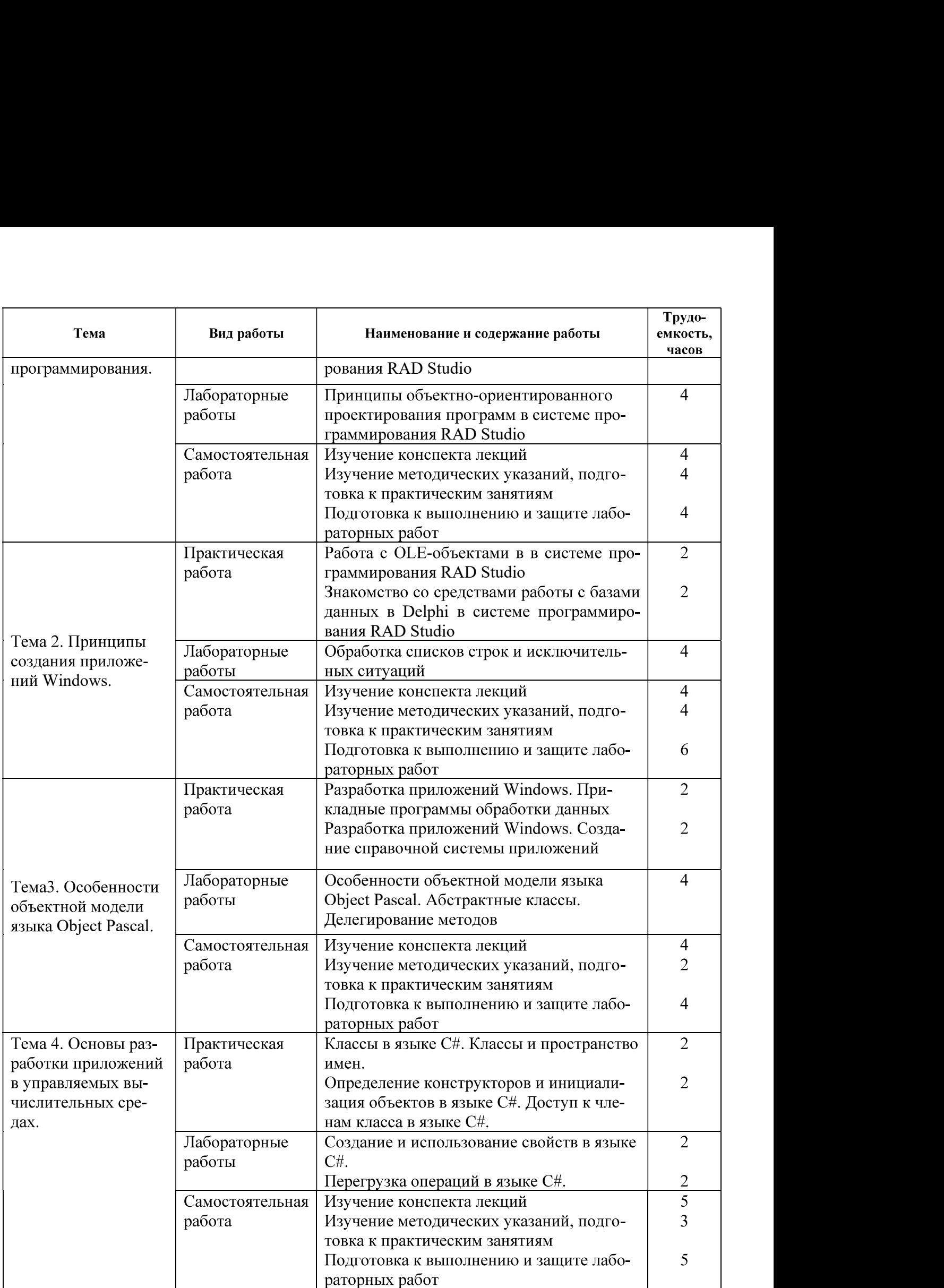

# 5 Перечень учебно-методического обеспечения для самостоятельной работы обучающихся по дисциплине

1. Конкин Ю.В. . Объектно-ориентированное программирование. Методические указания к лабораторной работе. Часть 8. № 4867. РГРТУ, Рязань, 2014.

2. Конкин Ю.В. . Объектно-ориентированное программирование. Методические указания к лабораторной работе. Часть 9. № 4905. РГРТУ, Рязань, 2015.

3. Гринченко Н.Н., Конкин Ю.В. Разработка моделей информационных систем на языке UML: учеб. пособие / РГРТУ. - Рязань, 2015. - 48с.

#### 6 Фонд оценочных средств для проведения промежуточной аттестации обучающихся по лисниплине

Фонд оценочных средств приведен в Приложении А.

### 7 Перечень основной и дополнительной учебной литературы, необходимой для освоения лисциплины

### Основная учебная литература

- 1. Вендров А.М. Современные технологии создания программного обеспечения [Электронный pecypc] / «CitForum». URL: http://citforum.ru/programming/application/program/ (дата обращения: 01.12.2014).
- 2. Липаев В.В. Программная инженерия сложных заказных программных продуктов [Электронный ресурс]: учебное пособие/ Липаев В.В.- Электрон. текстовые данные.-М.: МАКС Пресс, 2014.- 309 с.- Режим доступа: http://www.iprbookshop.ru/27297.- ЭБС "IPRbooks" (дата обращения: 21.06.2016).
- $3<sub>1</sub>$ Алексеев В.Е. Графы и алгоритмы. Структуры данных. Модели вычислений [Электронный ресурс]/ Алексеев В.Е., Таланов В.А.- Электрон. текстовые данные.- М.: Интернет-Университет Информационных Технологий (ИНТУИТ), 2016.- 153 с.- Режим доступа: http://www.iprbookshop.ru/52186.- ЭБС "IPRbooks" (дата обращения: 21.06.2016).
- 4. Казанский А.А. Объектно-ориентированное программирование на языке Microsoft Visual C# в среде разработки Microsoft Visual Studio 2008 и .NET Framework. 4.3 [Электронный ресурс]: учебное пособие и практикум/ Казанский А.А.- Электрон. текстовые данные.- М.: Московский государственный строительный университет, ЭБС АСВ, 2011.-180 с.- Режим доступа: http://www.iprbookshop.ru/19258.- ЭБС "IPRbooks" (дата обращения: 21.06.2016).
- 5. Гринченко Н.Н., Конкин Ю.В. Разработка моделей информационных систем на языке UML: учеб. пособие / РГРТУ. - Рязань, 2015. - 48с.
- 6. Конкин Ю.В. . Объектно-ориентированное программирование. Методические указания к лабораторной работе. Часть 8. № 4867. РГРТУ, Рязань, 2014.
- $7.$ Конкин Ю.В. . Объектно-ориентированное программирование. Методические указания к лабораторной работе. Часть 9. № 4905. РГРТУ, Рязань, 2015.

#### Дополнительная учебная литература

1. Э. Фримен, К. Сиерра, Б. Бейтс Паттерны проектирования. – Спб.: «Питер», 2016. -656c

2. Аникеев С.В. Разработка приложений баз данных в Delphi: самоучитель. - М.: Диалог-МИФИ, 2013. - 160с.

3. Б. Маклафлин, Г. Поллайс, Д. Уэст Объектно-ориентированный анализ и проектирование. - Спб.: «Питер», 2014. - 285с.

4. М. Вайсфельд Объектно-ориентированное мышление. - Спб.: «Питер», 2014. - 340с.

# 8 ПЕРЕЧЕНЬ РЕСУРСОВ ИНФОРМАЦИОННО-ТЕЛЕКОММУНИКАЦИОННОЙ СЕТИ «ИНТЕРНЕТ», НЕОБХОДИМЫХ ДЛЯ ОСВОЕНИЯ ДИСЦИПЛИНЫ

Обучающимся предоставлена возможность индивидуального доступа к следующим электронно-библиотечным системам:

Электронно-библиотечная система «IPRbooks», режим доступа – с любого компьютера PГРТУ без пароля, из сети интернет по паролю. - URL: https://iprbookshop.ru/.

### 9 Методические указания для обучающихся по освоению дисциплины

#### Рекомендации по планированию и организации времени, необходимого для изучения дисциплины

Рекомендуется следующим образом организовать время, необходимое для изучения дисциплины:

Изучение конспекта лекции в тот же день, после лекции (10 – 15 минут).

Изучение конспекта лекции за день перед следующей лекцией (10 – 15 минут).

Изучение теоретического материала по учебнику и конспекту (1 час в неделю).

### Описание последовательности действий студента («сценарий изучения дисциплины»)

При изучении дисциплины рекомендуется самостоятельно изучать материал, который еще не прочитан на лекции и не применялся на лабораторном занятии. Тогда лекция будет гораздо понятнее. Но легче при изучении курса следовать изложению материала на лекции. Для понимания материала и качественного его усвоения рекомендуется следующая последовательность действий.

1. После прослушивания лекции и окончания учебных занятий, при подготовке к занятиям следующего дня, нужно сначала просмотреть и обдумать текст лекции, прослушанной сегодня  $(10 - 15$  минут).

2. При подготовке к лекции следующего дня нужно просмотреть текст предыдущей лекции, подумать о том, какой может быть тема следующей лекции (10 - 15 минут).

В течение недели выбрать время (1 час) для работы с литературой.

#### Рекомендации по работе с литературой

Теоретический материал курса становится более понятным, когда дополнительно к прослушиванию лекции и изучению конспекта изучаются и книги по теории принятия решений. Литературу по дисциплине необходимо читать только в бумажном (не в электронном) виде. Полезно использовать несколько учебников и пособий по дисциплине. Рекомендуется после изучения очередного параграфа ответить на несколько вопросов по данной теме. Кроме того, полезно мысленно задать себе следующие вопросы (и попробовать ответить на них): «о чем этот параграф?», «какие новые понятия введены, каков их смысл?».

# 10 Перечень информационных технологий, используемых при осуществлении образовательного процесса по дисциплине, включая перечень программного обеспечения и

#### информационных справочных систем

При проведении занятий по дисциплине используются следующие информационные технологии:

 $\equiv$ удаленные информационные коммуникации между студентами и преподавателем, ведущим лекционные и практические занятия, посредством информационной образовательной среды ФГБОУ ВО «РГРТУ», позволяющие осуществлять оперативный контроль графика выполнения и содержания образовательного процесса, решение организационных вопросов, консультирование;

доступ к современным профессиональным базам данных (в том числе международным реферативным базам данных научных изданий) и информационным справочным системам.

#### Перечень лицензионного программного обеспечения:

- 1) Операционная система Windows XP Professional (лицензия Microsoft DreamSpark Membership ID 700102019);
- 2) Open Office (лицензия Apache License, Version 2.0);
- 3) Система программирования Lazarus.
- 4) Система программирования Visual Studio.

#### 10 Описание материально-технической базы, необходимой для осуществления образовательного процесса по дисциплине

- 1) Интерактивная доска.
- 2) Мультимедиа-проектор.